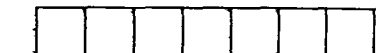

## B.Tech. (FULL-TIME) DEGREE END SEM EXAMINATIONS Nov/Dec/2011 INFORMATION TECHNOLGY VII SEMESTER

## CS9049: PROGRAMMING IN DOT NET(R-2008)

**Time:** 3 Hours . Max. Marks: 100

Answer ALL Questions

 $PART - A (10 x 2 = 20 Marks)$ 

- 1. How to reduce the XAML code by markup extensions. Give example?
- 2. Which file is to be used for themes and write a code snippet to apply that to ASP.Net pages.
- 3. When to use and not to use web services?
- 4. What is the use of Assembly files in .Net?
- 5. Where to use enterprise services?
- 6. What is the use trigger component in Message queuing products?
- 7. When would you prefer to use state machine workflow?
- 8. Draw and explain the relationship between WPF, WCF, and WWF.
- 9. What target platforms does the current release of Smart Device Extensions support?
- 10. Differentiate Dot net Compact Framework 2.0 and Dot net Framework 2.0.

 $PART - B (5 x 16 = 80 Marks)$ 

- 11 a (i) What is the difference between [ASP.NET a](http://ASP.NET)nd [ASP.NET](http://ASP.NET) AJAX. Give example code.(6)
- 11 a (ii) Write a WPF program using [ADO.NET t](http://ADO.NET)o connect to the northwind database and read the names of the employees. The employee table has 2 fields namely first name and last name.(10)
- 12 a (i) Expose and consume a webservice to get and update author information and should display details in datagrid(8)
- 12 a (ii) How do you send an emaii message from [ASP.NET](http://ASP.NET) page?(8)

OR

- 12 b (i) What is .net remoting? Explain the architecture of .net remoting.(8)
- 12. b (ii) Write a remoting application which returns the maximum and minimum temperature of a given city.(8)

1

13  $a$  (i) Create a account manager component that manages creation and deletion of accounts for bank server using COM+ application.(16)

OR

- 13 b (i) Develop a Command-Line based Asynchronous Messaging Receiver and Server. The server can send multiple messages which are queued in order and read by the client application.(16)
- Give design and implementation details to Create a AirFlight Booking 14  $\mathbf{a}$ (i) system and use all available activities.(8)
- 14 (ii) Explain the architecture of ActiveDirectory and its Administration a Tools.(8)

## OR

- 14 b (i) Give design and implementation details for order processing application built for the web using WWF(16).
	- CancelOrder  $\bullet$

**t** 

- CreateOrder  $\bullet$
- **GetAllOrder**  $\bullet$
- GetAvailableOrder
- GetOrderByld
- ProcessOrder  $\bullet$
- **ShipOrder**  $\bullet$
- UpdateOrder
- **VerifyResults**
- 15 **a** (i)<br>15 **a** (ii) Write the difference between WindowCE and Windows mobile.(6)
- (ii) Write a program to implement a e-Library with sql server CE in Compact Framework with clear user interface integration details.(10)

OR

- 15 b (i) How to connect to an emulator or real device to debug the code during development? (5)
- 15 b (ii) What kind of errors can occur at runtime ?(5)
- $(iii)$ How you should code your applications to trap and respond to exceptions?(6)